[Why Ubuntu?](#page-4-0) [Current Status](#page-8-0)

### Status Ubuntu 8.04 LTS mit FAI

#### FAI-Setup for MPP-Computers, currently focused on ILC/Belle

Martin Ritter

2009-02-06

Martin Ritter [Status Ubuntu 8.04 LTS mit FAI](#page-19-0)

 $\leftarrow$   $\Box$ 

∍

<span id="page-0-0"></span> $QQ$ 

Fully Automatic Install is a Framework to install and maintain debian-based distributions. It's written and maintained by Thomas Lange: <http://www.informatik.uni-koeln.de/fai/>

#### Advantages

- $\blacktriangleright$  Fully unattended Installation
- ▶ Powerful, class-based System allows to manage different configurations easily
- $\triangleright$  Update-facility to update running systems whenever convenient
- $\blacktriangleright$  Already used in large environments

 $\leftarrow$   $\Box$ 

**ALC: NO** 

<span id="page-1-0"></span>医下

# Installation using FAI

Once you have set up the Server, installation consists of

- 1. Setup DHCP-Configuration for client using MAC-address
- 2. Setup PXE-boot-configuration: "fai-chboot -IF hostname" on Server
- 3. Boot Client using PXE
- 4. Wait until installation is finished
- 5. Tell client to boot from hard-disk: "fai-chboot -d hostname" on Server
- <span id="page-2-0"></span>6. Reboot Client

Steps 4-6 can be automated using faimond

[Updates using FAI](#page-3-0)

### Updates using FAI

Once you have installed the client, updates consist of

1. Run "fai softupdate" on client

Step one can be automated using cron

 $-0.5$ 

**何 ▶ ヨ ヨ ▶ ヨ** 

重ね

<span id="page-3-0"></span> $2990$ 

4 何 ▶

⊀ □ ⊁

医毛囊 医牙骨下的

<span id="page-4-0"></span> $QQ$ 

# Why Ubuntu?

Ubuntu is a community-developed, debian-based distribution under the lead of Canonical Ltd.

### Advantages

- ▶ Supported until April 2011 for Desktops and 2013 for Server
- ▶ Next LTS-Release in April 2010
- $\blacktriangleright$  Commercial support available
- $\blacktriangleright$  Huge number of packages ready to install
- $\triangleright$  Very easy backporting for single applications
- $\triangleright$  Smooth upgrade to newer Versions

#### **Disadvantages**

- $\blacktriangleright$  End-user-centered Distribution
- ▶ No guaranteed SL-compatibility (except LSB-conforming software)

## Ubuntu Lifecyle

<span id="page-5-0"></span>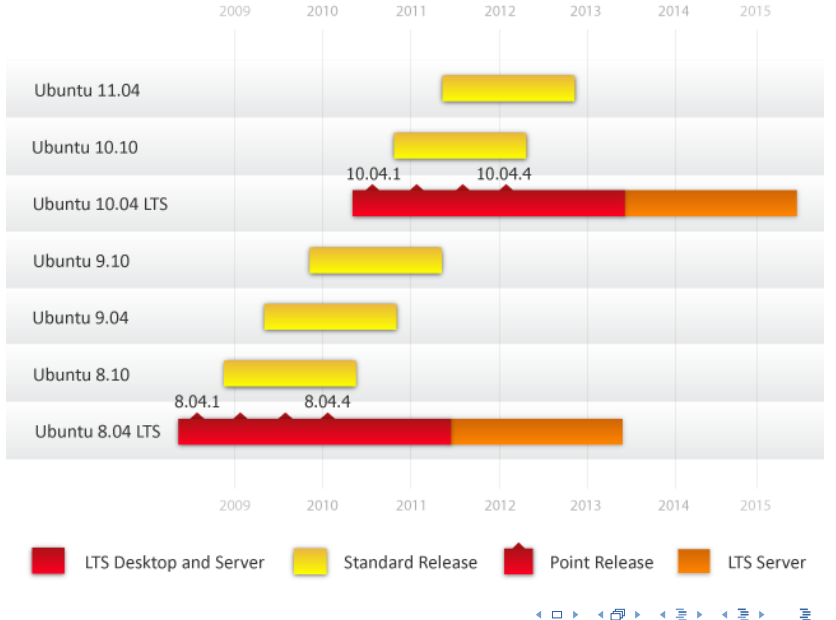

 $290$ 

<span id="page-6-0"></span> $\Omega$ 

## Incompatibility between RHEL5 and older distributions

- $\triangleright$  The default hash-tables produced by the linker have changed to speed up relocation.
- $\triangleright$  Default is "gnu" on RHEL5 with standard compiler, incompatible with older systems.
- $\triangleright$  On Ubuntu, default is "both"
- $\triangleright$  SLES10 does not know about gnu hash maps

#### Simple example compiled on SL5.2

```
#include <stdio.h>
```

```
int main() { print("Hello World\n"); }
```
compiled with

```
gcc -o hello hello.c
gcc -Wl,--hash-style=both -o hello.both hello.c
gcc -Wl,--hash-style=sysv -o hello.sysv hello.c
```
[Incompatibility between RHEL5 and older distributions](#page-6-0)

Incompatibility between RHEL5 and older distributions

#### Output on SL 5.2 and Ubuntu 8.04/8.10

[pcilc9:~]\$ ./hello Hello World [pcilc9:~]\$ ./hello.sysv Hello World [pcilc9:~]\$ ./hello.both Hello World

### Output on SLES10 (Garching)

 $[at01:^{\sim}]$ \$ ./hello Floating point exception [at01:~]\$ ./hello.sysv Hello World [at01:<sup>~</sup>]\$ ./hello.both Hello World

**KILLIP** 

スロビア スピア スピア

 $\Omega$ 

÷

## Current Status

- $\triangleright$  Server running on fai.mpp.mpg.de
- $\triangleright$  3 Clients installed and managed: pclh1-2, pcilc9 and pcilc12
- $\blacktriangleright$  Fully integrated into MPP-Services
- $\triangleright$  Belle-Library and ILC-Software is running
- $\triangleright$  ATLAS installed but still problems validating. Various successful user-tests

 $\leftarrow$   $\Box$ 

<span id="page-8-0"></span>医下

**EX** 

**[Server](#page-9-0)** 

## Server

Install- and update-server is currently running in a virtual machine on pcilc12 and is accessible as fai.mpg.mpp.de

### **Configuration**

- $\blacktriangleright$  Plain Ubuntu 8.04 with fai-packages from <http://www.informatik.uni-koeln.de/fai/> (3.2.16)
- $\triangleright$  Runs apt-proxy to act as sole package-server for all clients
- $\triangleright$  Serves NFSROOT for Installation and Fai-config for install/updates via nfs
- $\triangleright$  tftpd-daemon serves PXE-boot image for network-boot
- Server not yet integrated into  $NIS/nfs$
- ▶ Module e1000e was added to NFSROOT-initrd (needed by DELL Optiplex 755)

<span id="page-9-0"></span>医毛囊 医牙骨下的

## **Clients**

The Clients are fully integrated into the network-infrastructure

### Software includes

- $\triangleright$  Standard Ubuntu Desktop with gnome (default), kde and xfce4
- $\blacktriangleright$  Linux-Standard-Base 3.1
- ▶ Openoffice 3 (to read OOXML), Acrobat-Reader 8
- $\blacktriangleright$  alpine 2.0, Thunderbird 2 with Lightning, Sunbird, Firefox 3
- GCC Versions 3.3.6, 3.4.6, 4.1.3 and 4.2.4
- $\triangleright$  G77 Version 3.4.6, GFortran Versions 4.1.3 and 4.2.4
- $\blacktriangleright$  TeXI ive 2007
- $\triangleright$  VirtualBox 2.1

 $\leftarrow$   $\Box$ 

不重 医

<span id="page-10-0"></span>**The Second** 

## **Clients**

Some simple Modifications were needed to adapt Ubuntu to our needs.

#### Local modifications

- $\blacktriangleright$  Added openafs-modules-source as dkms-module
- $\triangleright$  Manually backported some packages from newer Ubuntu: root-system (5.18), nvidia-glx (180.22), flashplugin-nonfree (10.0.15)
- ▶ Added Tivoli Storage-Manager (using alien)
- $\triangleright$  Custom debian-packages for ILC/BELLE-Software (managed by Kolja Prothmann)
- $\triangleright$  Disabled fast-user-switch-applet (Bug  $\#203217$ )
- $\triangleright$  Dynamically add desktop-groups on login
- $\triangleright$  System wide alpine-configuration using IMAP (courtesy Stefan Kluth)

 $\leftarrow$   $\Box$ 

医下

**EX** 

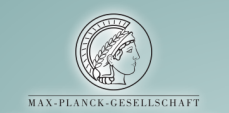

#### Werner-Heisenberg-Institut für Physik

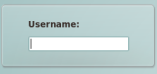

Options Session Language

つくい  $\leftarrow$   $\Box$ 

# Configuration

- $\triangleright$  Possible to serve different architectures with one config-space (multiple NFSROOTS)
- $\triangleright$  The current configuration is managed via git and can be checked out using

git-clone /home/pcilc9/ritter/faiconfig

- $\triangleright$  Upon Installation, FAI runs all scripts in directory class, all output will be used as class-names
- $\triangleright$  To reassign classes later, run "fai -N softupdate"
- $\triangleright$  After bootstrapping System, fai will partition, install and configure according to assigned classes.

<span id="page-13-0"></span>医毛囊 医牙骨下的

4 F 1 + 4 <del>F 1</del> +

### Each class can consist of...

Disk-config in disk config/\$CLASSNAME

Variables in classes/CLASSNAME.var

Packages in package config/\$CLASSNAME (can be installed or removed)

Debconf-values in debconf/\$CLASSNAME

Scripts in scripts/\$CLASSNAME

Files in files/\$FILENAME/\$CLASSNAME

Hooks in hooks/\$HOOK.\$CLASSNAME to run specific scripts before certain install-tasks

 $\blacktriangleright$  In case of conflict: Last assigned class wins.

### Configuration classes

- FAIBASE Base-class which contains tasks/packages common to every client installed. Almost unmodified.
	- DHCPC Indicates that the network will be configured using dhcp. Not touched at all.
- MPPNET Services common to all machines in the MPP-Network: NIS, nfs, AFS, mail, cups, backup and ssh.
- LAPTOP Install things commonly found on Laptops, for example Bluetooth. (Not tested yet)
- WORKSTATION Packages common to all Desktop-machines, including X11, gnome, kde, root etc.
	- ILCBELLE Contains specific software for the ILCBELLE-group: Geant4, clhep, cernlib, Belle-Library, ilcinstall.
		- LAST Generic class to do some clean-up.

医下的 一个 医小

### Hardware-specific classes

- BIGMEM For machines with  $\geq 4$  GiB RAM, the "server"-kernel is installed.
	- NVIDIA For machines with NVidia-graphics-card, installs binary driver and configures X11 to use it.
		- ATI Same as NVIDIA for ATI-cards.
		- I386 Install normal x86-Architecture, not touched.
	- AMD64 Install 64bit-System, not touched, needs additional work.

Additional, each client is assigned his hostname as a class to allow host-based configurations (currently xorg.conf for Dualhead).

不重 的 一本 医小脑

[Todo/wishlist](#page-17-0)

## Todo/wishlist

#### Todo

Things, which are not finished or tested include

- $\blacktriangleright$  Manage faiserver using FAI
- $\blacktriangleright$  Use UUIDs in /etc/fstab
- $\blacktriangleright$  Laptop-class to install laptops/virtual machines without nis/autofs/tivoli
- ▶ Nvidia-Cards older then GeForce 6000
- $\blacktriangleright$  Policy concerning virtual machines

+ □ ▶

<span id="page-17-0"></span>**F** 

[Todo/wishlist](#page-17-0)

## Todo/wishlist

#### Wishlist

These items would be great to have, but are not necessary

- $\blacktriangleright$  Central Wiki-Server
- $\triangleright$  Firefox/Konqueror home page with first steps for new users
- $\blacktriangleright$  LDAP-Server to serve addresses for mail-client
- ▶ Central CUPS printing-server
- $\blacktriangleright$  Thunderbird autoconfig
- $\triangleright$  Maybe internal instant-messaging (depends on LDAP)

 $\leftarrow$   $\Box$ 

### **Experiences**

- $\triangleright$  Overall very straightforward
- ▶ Some subtleties writing scripts (\$target, \$ROOTCMD)
- $\blacktriangleright$  e1000e module gave quite some headache
- $\blacktriangleright$  Almost "out of the box" setup

+ □ ▶

<span id="page-19-0"></span> $299$ 

医下

∍∍